## ผลการลงทะเบียน

เลือกเมนู "ผลการลงทะเบียน"

1. ตรวจสอบรายวิชาที่ลงทะเบียนสําเร็จ

หากมีรายวิชาลงทะเบียนที่ไม่ถูกต้อง หรือลงทะเบียนผิดกลุ่ม ให้แก้ไขการลงทะเบียนให้ถูกต้อง

## 2. ตรวจสอบประวัติการทํารายการลงทะเบียน

ในส่วนนี้ระบบจะบันทึกการทํารายการลงทะเบียนทุกรายการ นักศึกษาสามารถตรวจสอบประวัติการลงทะเบียนได้

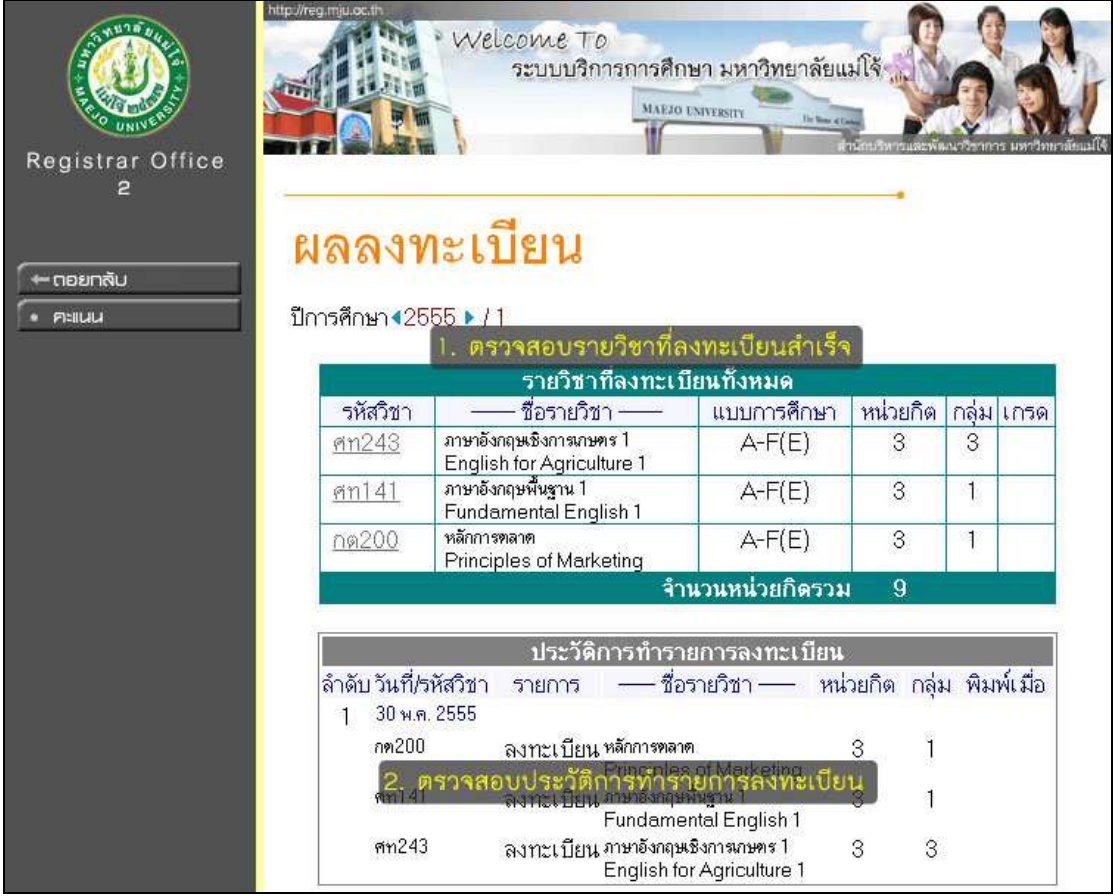